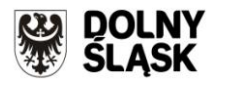

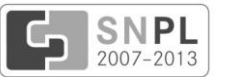

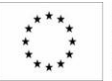

Projekt współfinansowany przez Unię Europejską ze środków Europejskiego Funduszu Rozwoju Regionalnego w ramach Programu Operacyjnego Współpracy Transgranicznej Polska – Saksonia 2007-2013.

**Załącznik nr 1 do umowy ............................................................**

## **SZCZEGÓŁOWY OPIS PRZEDMIOTU ZAMÓWIENIA**

### **I. Przedmiot zamówienia.**

Zaprojektowanie, wykonanie, uruchomienie oraz obsługa serwisowa strony internetowej projektu **"Razem dla pogranicza Dolny Śląsk - Saksonia"**

## **II. Cele.**

Strona internetowa będzie pełnić funkcję informacyjno – promocyjną, jak również wspomagać codzienną pracę partnerów Projektu.

- 1. Ma stanowić pierwsze i pełne źródło informacji na temat projektu "Razem dla pogranicza **Dolny Śląsk - Saksonia**" poprzez informowanie w językach polskim i niemieckim o jego celach, realizacji i produktach. Strona ma również ułatwić współpracę partnerów Projektu, poprzez koordynację podejmowanych działań,
- 2. Efektem zamówienia powinna być nowoczesna, interesująca i estetyczna strona internetowa o intuicyjnej nawigacji.

## **III. Zakres prac.**

- 1. Zaprojektowanie, wykonanie i uruchomienie strony internetowej.
- 2. Przeprowadzenie instruktażu stanowiskowego dla min. dwóch osób z personelu Zamawiającego w zakresie administrowania stroną (np. wprowadzania użytkowników i nadawania praw), zarządzania treścią strony, korzystania z dostępnych opcji oraz narzędzi, w tym narzędzi analitycznych o funkcjonalnościach zdefiniowanych w Rozdz. 4, Pkt A, r).
- 3. Opracowanie w języku polskim instrukcji:
	- a) "Instrukcji administratora strony internetowej" w formie graficzno-opisowej, która będzie zawierała opis wszystkich aspektów niezbędnych do prawidłowego administrowania stworzoną stroną,
	- b) "Instrukcji obsługi dla użytkowników Panelu Dyskusyjnego" w formie graficzno-opisowej,
- 4. Opracowanie graficzne i wykonanie trzech banerów graficznych służących reklamowaniu strony w innych serwisach internetowych.
- 5. Obsługa serwisowa polegająca na utrzymaniu i obsłudze technicznej oraz bieżącej aktualizacji treści strony, zapewniająca prawidłowe funkcjonowanie strony w okresie od daty podpisania Protokołu na wykonanie strony do 10 grudnia 2014 r.

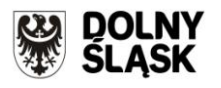

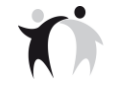

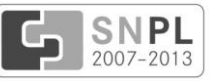

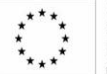

Projekt współfinansowany przez Unię Europejską ze środków Europejskiego Funduszu Rozwoju Regionalnego w ramach Programu Operacyjnego Współpracy Transgranicznej Polska – Saksonia 2007-2013.

## **IV. Zakres zamówienia, o którym mowa w Rozdz. III, pkt. 1-5.**

## **1. Założenia Projektowe**

- a) wykonanie strony w technologii Systemu Zarządzania Treścią CMS, umożliwiającej użytkownikom samodzielne zarządzanie wyglądem i zawartością,
- b) wykorzystanie do wykonania strony najpopularniejszych na rynku polskim systemów CMS dostępnych na zasadach licencji GNU/GPL,
- c) wykonanie strony z zastosowaniem najlepszych praktyk w dziedzinie budowania witryn WWW i zgodnie z najnowszymi standardami, które wyznacza W3C (World Wide Web Consortium),
- d) zgodność implementacji z HTML 4.0 lub wer. wyższej, XHTML 1.x, PHP 5.x, arkuszy stylów CSS 1.x i wersji wyższych z elementami Javascript oraz opcjonalnie Flash,
- e) osadzenie strony wraz ze wszystkimi niezbędnymi komponentami (również instalacją systemu CMS) na infrastrukturze Zamawiającego w domenach **razemdlapogranicza.pl** oraz **gemeinsamfuerdengrenzraum.de** udostępnionych przez Zamawiającego,
- f) projekt layoutu w formie elektronicznej, zarówno strony głównej, jak i wszystkich podstron,
- g) standardu kodowania UTF-8 z min. rozdzielczością wyświetlania 1024x768 pikseli w jakości kolorów 32 bity,
- h) strona w 2 wersjach językowych, tj. języku polskim i niemieckim w zakresie wskazanym przez Zamawiającego,
- i) trój modułowy podział strony:
	- informacyjno promocyjny,  $\bullet$
	- Panel Dyskusyjny,
	- panel administracyjny,
- j) warstwa zarządzania treścią oddzielona od warstwy prezentacji danych,
- k) zarządzanie zespołem redakcyjnym strony poprzez panel administracyjny,
- l) zarządzanie strukturą strony (edycja, przenoszenie, ukrywanie, publikacja, tworzenie, usuwanie podstron, ustawienie czasu publikacji oraz opublikowania dokumentu),
- m) możliwość zarządzania treścią strony bez konieczności pracy na otwartym kodzie HTML (edycja za pomocą intuicyjnego edytora treści WYSIWYG),
- n) możliwość wprowadzania do dokumentu tekstów, tabel, plików graficznych, filmów oraz innych plików multimedialnych,
- o) tworzenie adresów przyjaznych użytkownikowi ( user frindly url),
- p) zastosowanie komponentów spełniających wymogi bezpieczeństwa (dyrektywa "register\_globals" ustawiona na "off"),
- q) możliwość zapisywania historii zmian i przywracania wersji,
- r) możliwość prowadzenia statystyki, tj. ogólnej liczby odwiedzin, liczby unikatowych odwiedzin, najczęściej odwiedzanych stron serwisu, źródła odwiedzin (kraj, miasto, region itp.) za pomocą ogólnodostępnych narzędzi, typu Google Analitics, bądź równoważnych,
- s) zgodność technologii wykonania strony z konfiguracją platformy posiadanej przez Zamawiającego, tj.
	- platformą systemową: Linux Debian 5.x,
	- serwerem WWW: Apache 2.x,
	- językiem: PHP 5.x, $\bullet$

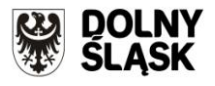

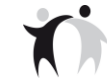

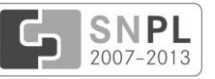

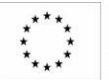

Projekt współfinansowany przez Unię Europejską ze środków Europejskiego Funduszu Rozwoju Regionalnego w ramach Programu Operacyjnego Współpracy Transgranicznej Polska – Saksonia 2007-2013.

- baza danych My SQL 5.x  $\bullet$
- t) zgodność ze standardowymi przeglądarkami internetowymi i standardem kodowania UTF-8:
	- MS Internet Explorer w wersji 7.x i wyższej,
	- Opera 8.x i wyższej,  $\bullet$
	- Firefox 2.x i wyższej,  $\bullet$
	- Google Chrome 1.x i wyższej,
	- Apple Safari 3.x i wyższej,  $\bullet$
- u) bezpieczeństwo strony internetowej:
	- strona musi być odporna na znane techniki ataków i włamań,
	- posiadać szyfrowanie haseł użytkowników,
	- odporność na zmiany treści za pomocą skryptów i manipulacji w zapytaniach do bazy danych (sql injection itp. )
- v) zapewnienie możliwości zmian struktury merytorycznej już gotowej i uruchomionej strony bezpośrednio przez Zamawiającego,
- w) rozwiązanie zapewniające dalszy rozwój strony, a w szczególności zmianę szaty graficznej, układu menu nawigacyjnego i rozmieszczenia poszczególnych elementów serwisu, po wygaśnięciu Umowy z Wykonawcą,
- x) wykonanie 9 bannerów graficznych, w 3 różnych treściowo rodzajach, każdy rodzaj o przybliżonych wymiarach 238x127, 225x75, 198x87 pikseli, zgodnie z wytycznymi Zamawiającego, służących reklamowaniu strony i istotnych informacji o projekcie w innych serwisach internetowych. Przekazane Zamawiającemu bannery powinny być zapisane w wersji możliwej do edytowania.

## **2. Wdrożenie.**

- a) konfiguracja, umieszczenie strony oraz wszystkich niezbędnych komponentów potrzebnych do jej funkcjonowania na serwerze wskazanym przez Zamawiającego w porozumieniu z Wydziałem Informatyki i Systemów Informatycznych UMWD,
- b) umożliwienie przeprowadzenia testów funkcjonowania strony przez Zamawiającego przed jej upublicznieniem**,**
- c) zamieszczenie na stronie internetowej przekazanych przez Zamawiającego treści startowych,
- d) zgłoszenie strony do najpopularniejszych wyszukiwarek i katalogów internetowych,
- e) przeprowadzenie instruktażu stanowiskowego dla min. dwóch osób z personelu Zamawiającego w zakresie zdefiniowanym w Rozdz. III, Pkt 2.

## **3. Opis funkcjonalności i architektura projektu.**

Zakłada się:

- a) unikatowe szaty graficzne dla dwóch wersji językowych (polskiej i niemieckiej) np. kolorystyka dostosowana do herbu danego partnera Projektu,
- b) z każdej podstrony serwisu możliwość powrotu do strony głównej,
- c) menu boczne i górne umożliwiające edycję podstron do trzeciego poziomu,

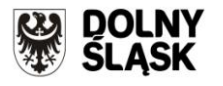

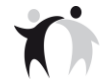

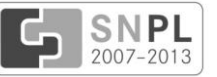

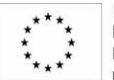

Projekt współfinansowany przez Unię Europejską ze środków Europejskiego Funduszu Rozwoju Regionalnego w ramach Programu Operacyjnego Współpracy Transgranicznej Polska – Saksonia 2007-2013.

- d) możliwość edycji menu (dodanie, usuwanie, edycja, zmiana kolejności),
- e) możliwość umieszczania na stronach i podstronach elementów zarówno tekstowych, jak i multimedialnych,
- f) umieszczenie na stronie elementów typu:
	- wyszukiwarka,
	- subskrypcja/newsletter,

Newsletter wysyłany będzie raz na kwartał do użytkowników systemu CMS oraz użytkowników dodatkowych rejestrujących się w bazie Newslettera,

Newsletter zawierał będzie spis wszystkich Newsów (Aktualności) umieszczonych w każdym kwartale na stronie internetowej.

galeria multimediów (zdjęć, krótkich filmów z możliwością wykorzystania portali społecznościowych),

## **4. Opis strony informacyjno – promocyjnej.**

Nie określa się układu elementów graficznych oraz zakładek na stronie głównej. Wykonawca będzie kierować się zasadą sporządzenia intuicyjnego i łatwego w obsłudze portalu.

Wymaga się:

- a) umieszczenia licznika odwiedzających stronę, polecenia "Drukuj", informacji o ostatnio dodanych dokumentach (ułożonych wg daty),
- b) przedstawienia przez Wykonawcę przynajmniej trzech projektów układu graficznego strony internetowej dla każdej wersji językowej,
- c) wykorzystania animowanej grafiki oraz zakładek, wykonanych w technologii Flash/GIF. Wykonawca zobowiązuje się do przekazania źródeł plików graficznych w formatach \*.psd, \*.cdr, \*.ai, \*.fla (dla gifów animowanych plik źródłowy). Prezentacja elementów animowanych będzie przedstawiona podczas demonstracji projektu strony,
- d) możliwości wyświetlania informacji dotyczących zawartości menu w obszarze prezentacji treści,
- e) umieszczenia animowanego (przewijającego się) paska z logotypami instytucji zaangażowanych w projekt na stronach głównych obu wersji językowych,
- f) umieszczenia następujących elementów graficznych, spełniających funkcje opisane poniżej:

#### **LOGO PROJEKTU**  $\bullet$

Stały element graficzny strony (dla wszystkich podstron i wersji językowych), przekazany przez Zamawiającego, umożliwiający powrót bezpośrednio do strony głównej z każdego jej poziomu.

# **BANER GŁÓWNY**

Animowany i zmienny w zależności od wersji językowej. Baner musi zawierć tytuł projektu: **Razem dla pogranicza Dolny Śląsk - Saksonia**, który będzie pojawiać się w języku w zależności od wybranej wersji językowej.

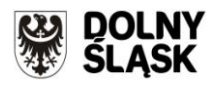

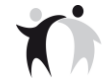

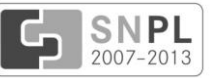

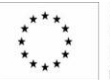

Projekt współfinansowany przez Unię Europejską ze środków Europejskiego Funduszu Rozwoju Regionalnego w ramach Programu Operacyjnego Współpracy Transgranicznej Polska – Saksonia 2007-2013.

# **WYSZUKIWARKA**

Stały element strony dostępny na każdej podstronie.

Oparta o mechanizm wyszukiwania fraz w utworzonych artykułach oraz zamieszczonych treściach.

#### **WERSJE JĘZYKOWE**  $\bullet$

Miniatury flag: polskiej i niemieckiej – wybór odpowiednich wersji językowych strony internetowej. Element widoczny na wszystkich podstronach serwisu.

# **STOPKA LUB NAGŁÓWEK**

Zawiera stałe elementy, które są widoczne na stronie główniej i wszystkich podstronach logotypy:

- symbol Unii Europejskiej wraz z napisem**,** zgodnie z wytycznymi POWT Polska- Saksonia 2007-2013,
- logo POWT SN-PL 2007-2013,
- herb z napisem Dolnego Śląska,
- herb z napisem Saksonii
- Informacja o współfinansowaniu projektu z opisem: *Projekt współfinansowany przez Unię Europejską ze środków Europejskiego Funduszu Rozwoju Regionalnego w ramach Programu Operacyjnego Współpracy Transgranicznej Polska- Saksonia 2007-2013,*
- g) Wprowadzenia na stronie główniej (startowej) w obszarze prezentacji treści: AKTUALNOŚCI

Zawierają najświeższe informacje z życia projektu. Umożliwiają dynamiczną ilość wyświetlanych grup informacji (np. zmianę z 5 na 7 ostatnich wiadomości). Wyświetlane będą tu artykuły edytowane przez redaktorów w formie krótkiej informacji, typu news , które dostarczane będą w wersji niemieckiej oraz polskiej. Artykuły będą wyświetlane po 5 na stronie w kolejności od najnowszego do najstarszego w postaci tytułu, miniatury zdjęcia dołączonego do artykułu, leadu artykułu (wprowadzonego do odpowiedniego pola w edytorze WYSIWYG) oraz daty wprowadzenia artykułu. Kliknięcie w lead lub tytuł spowoduje przeniesienie do pełnej treści artykułu, który będzie umieszczony w jednym z zakładek strony.

- h) wprowadzenia na stronie głównej menu z następującymi zakładkami
	- **O projekcie.** W formie rozwijanych podzakładek pojawią się:
		- $\checkmark$  Zespół projektowy
		- $\checkmark$  Historia projektu
		- Podstawowe dane
		- Grupy Robocze
		- Instytucje współpracujące (w tej podstronie powinno być przekierowanie użytkownika do stron internetowych danej instytucji)

Treści podstron znajdujących się w obszarze prezentacji treści, uzgodnione będą z Zamawiającym. Warstwa prezentacji zawierać może zarówno treści tekstowe, jak i multimedialne.

**Wspólne wydarzenia.** W formie rozwijanych podzakładek pojawią się:

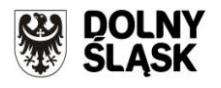

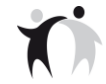

**RAZEM DLA POGRANICZA** GEMEINSAM FÜR DEN GRENZRAUM

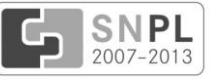

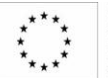

Unia Europejska. Europejski Fundusz Rozwoju Regionalnego: Inwestujemy w waszą przyszłość/ Europäische Union. Europäischer Fonds für regionale Entwicklung: Investition in Ihre Zukunft

Projekt współfinansowany przez Unię Europejską ze środków Europejskiego Funduszu Rozwoju Regionalnego w ramach Programu Operacyjnego Współpracy Transgranicznej Polska – Saksonia 2007-2013.

- Warsztaty Grup Roboczych
- Konferencje
- Grupy Sterujące
- Wizyty Studyjne

Treści podstron znajdujących się w obszarze prezentacji treści, uzgodnione będą z

Zamawiającym. Warstwa prezentacji zawierać może zarówno treści tekstowe np. w formacie PDF, Power Point itd., jak i multimedialne.

# **Kalendarium wydarzeń**

Stały tekst wprowadzający wraz z tabelą przedstawioną poniżej:

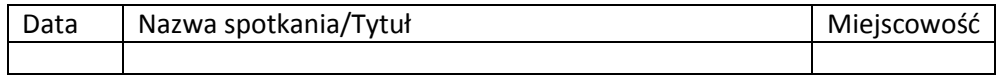

Po najechaniu kursorem na wybraną "Nazwę spotkania", treść danego wydarzenia zostanie rozwinięta. W warstwie zawierającej treść rozwinietą będą mogły być zarówno treści tekstowe np. w formacie PDF, Power Point itd., jak i multimedialne. Tabela będzie skorelowana z tekstem umieszczonym w "Aktualnościach" oraz pod zakładkami "Wspólnych wydarzeń".

- **Analizy, ekspertyzy i publikacje.** W formie rozwijanych podzakładek pojawią się:
	- $\checkmark$  Porównanie struktur administracyjnych w PL i w DE,
	- $\checkmark$  Publikacja końcowa projektu,
	- $\checkmark$  Broszura dot. struktury administracyjnej oraz kompetencji decyzyjnych,
	- $\checkmark$  Ekspertyza GR1
	- Ekspertyza GR2
	- $\checkmark$  Ekspertyza GR3
	- Ekspertyza GR4
	- $\checkmark$  Ekspertyza GR5

Podzakładki pozwalają na wyświetlanie gotowych elementów graficznych (może być w formatcie PDF jak i również treści multimedialnych)

#### **Praktyki i szkolenia**   $\bullet$

Treści podstron znajdujących się w obszarze prezentacji treści, uzgodnione będą z Zamawiającym. Warstwa prezentacji zawierać może zarówno treści tekstowe, jak i multimedialne.

#### $\bullet$ **Kontakt**

Dane teleadresowe partnerów Projektu.

#### **Galeria zdjęć**  $\bullet$

Warstwa prezentacji galerii w postaci wyświetlanych miniatur z możliwością powiększenia do pełnego oryginalnego rozmiaru. Galeria musi posiadać możliwość wyświetlania zdjęć jako wydzielonych stron serwisu oraz w ramach artykułów.

# **Kalendarz**

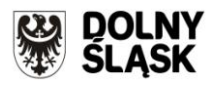

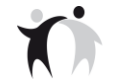

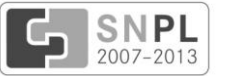

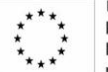

Projekt współfinansowany przez Unię Europejską ze środków Europejskiego Funduszu Rozwoju Regionalnego w ramach Programu Operacyjnego Współpracy Transgranicznej Polska – Saksonia 2007-2013.

Moduł pozwalający na wyświetlanie najbliższych wydarzeń w postaci kalendarza w widoku bieżącego miesiąca. Po kliknięciu na wybrany dzień w obszarze roboczym muszą wyświetlać się informacje o aktualnych wydarzeniach w projekcie z podaniem terminu, nazwy wydarzenia oraz lokalizacji.

Przejście do prezentacji pełnej informacji będzie możliwe po kliknięciu na dzień z kalendarza**. Wówczas nastąpi przekierowanie do tabelki umieszczonej "Kalendarium wydarzeń".** Aktualne wydarzenia wprowadzane będą przez redaktorów za pomocą odpowiedniego modułu.

- **Działania informacyjno- promocyjne.** W formie rozwijanych podzakładek pojawią się:
	- $\checkmark$  ogłoszenia, notatki prasowe (komunikaty prasowe),
	- $\checkmark$  plakaty,
	- $\checkmark$  ulotki informacyjne,
	- $\checkmark$  wystawy.

Treści podstron znajdujących się w obszarze prezentacji treści, uzgodnione będą z Zamawiającym. Warstwa prezentacji zawierać może zarówno treści tekstowe, jak i multimedialne.

- **Linki**
	- [www.sn-pl.eu](http://www.sn-pl.eu/)
	- [www.mrr.gov.pl](http://www.mrr.gov.pl/)
	- [www.ewt.gov.pl](http://www.ewt.gov.pl/)
	- [www.funduszestrukturalne.pl](http://www.funduszestrukturalne.pl/)
	- <http://www.umwd.dolnyslask.pl/ewt>
	- [www.ec.europa.ec](http://www.ec.europa.ec/)

**Panel Dyskusyjny**

Zakładka przenosi użytkowników do strony logowania do **Panelu dla partnerów Projektu (tzw. Panelu Dyskusyjnego) -** patrz. Rozdz. IV. 5 . Strona logowania powinna być również dostępna z poziomu adresu URL.

# **5. Opis panelu przeznaczonego dla partnerów Projektu.**

a) Panel dla partnerów Projektu (tzw. Panel Dyskusyjny) dostępny będzie dla zalogowanych użytkowników (login bez znaków narodowych). Panel będzie służył do kontaktowania się i wymiany dokumentów osób zaangażowanych we wdrażanie projektu podczas jego realizacji w podziale na pięć grup roboczych:

GR1- Rewitalizacja miast

- GR2- Rewitalizacja obszarów powydobywczych
- GR3 Rozwój obszarów wiejskich
- GR4 Komunikacja i transport
- GR5 Demografia i rynek pracy

Lista użytkowników Panelu Dyskusyjnego zostanie przekazana przez Zamawiającego a w razie potrzeby będzie aktualizowana w trakcie trwania umowy serwisowej i przekazywana drogą mailową do Wykonawcy. Wszyscy użytkownicy Panelu będą jednocześnie użytkownikami Chat on-line.

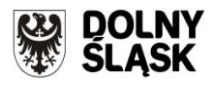

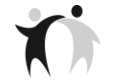

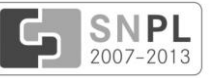

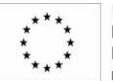

Projekt współfinansowany przez Unię Europejską ze środków Europejskiego Funduszu Rozwoju Regionalnego w ramach Programu Operacyjnego Współpracy Transgranicznej Polska – Saksonia 2007-2013.

- b) Szata graficzna powinna zawierać następujące elementy stałe:
	- **LOGO PROJEKTU** oraz **BANER GŁÓWNY** Zgodnie z opisem dot. strony informacyjno promocyjnej
	- **MENU** zawierające zakładki:

## **Lista użytkowników.**

Użytkownicy będą dodawani z poziomu panelu administracyjnego przez ustawienie odpowiednich praw do strony partnerów Projektu. Lista użytkowników wyświetlana będzie w postaci listy rozwijanej.

Po wybraniu użytkownika lub grupy użytkowników z listy, możliwy będzie wybór form komunikacji:

- Wiadomość Umożliwi wysłanie wiadomości tekstowej wraz z załącznikami do wybranego użytkownika.
- Chat online Umożliwi podjęcie konwersacji online z wybranym użytkownikiem lub grupą użytkowników Panelu Dyskusyjnego.

## **Dokumenty.**

- repozytorium dotyczyć będzie plików tekstowych, graficznych i multimedialnych,
- moduł musi umożliwiać dostęp do repozytorium plików lub jego części, zgodnie z przyznanymi uprawnieniami, w celu dodawania nowych plików oraz usuwania plików,
- moduł umożliwi tworzenie, kopiowanie, usuwanie katalogów i podkatalogów przez użytkownika posiadającego odpowiednie uprawnienia,
- moduł umożliwi dodawanie, usuwanie i zmianę nazwy plików, sortowanie wg nazwy, typu, wielkości, daty dodania,
- dokumenty z repozytorium będą dostępne wyłącznie dla zalogowanych partnerów Projektu.

# **Wyloguj.**

Umożliwi wylogowanie z panelu partnerów Projektu i powrót do strony informacyjnopromocyjnej.

## **6. Opis panelu administracyjnego.**

Strona musi być wyposażona w panel administracyjny dostępny dla administratora i redaktorów serwisu, zawierający wszystkie funkcje administracyjne i redakcyjne strony. Dostępny będzie z poziomu adresu URL.

Musi pełnić następujące funkcje:

a) autoryzacji administratora i redaktorów (mających ograniczone prawa) przy pomocy loginu i hasła. Zamawiający przekaże odpowiednią listę użytkowników Wykonawcy.

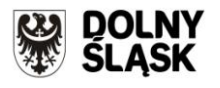

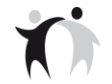

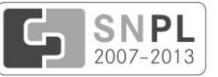

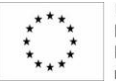

Projekt współfinansowany przez Unię Europejską ze środków Europejskiego Funduszu Rozwoju Regionalnego w ramach Programu Operacyjnego Współpracy Transgranicznej Polska – Saksonia 2007-2013.

- b) zarządzania kontami użytkowników systemu, w tym: dodawaniem, usuwaniem, modyfikacja, nadawaniem uprawnień do określonych czynności w serwisie jak tworzenie treści, edycja, usuwanie, publikowanie,
- c) zarządzania prawami dostępu do wszystkich podstron łącznie z repozytorium plików i panelem dla partnerów Projektu,
- d) historii operacji ,tj. zapisywanie i udostępnianie wszystkich operacji,
- e) zarządzania uprawnieniami, hasłami,
- f) definiowania zakresu dostępu do repozytorium dokumentów,
- g) dodatkowa możliwość nadawania praw dostępu tylko do Chatu online Panelu Dyskusyjnego.

# **V. Zakres zamówienia, o którym mowa w Rozdz. III Pkt. 5.**

# **1. Opis działań dotyczących obsługi serwisowej**

# **Zakres prac w ramach obsługi serwisowej obejmuje:**

- **a) bieżącą aktualizację treści strony:**
	- modyfikacja strony poprzez np. dodawanie linków i zamieszczanie na stronie materiałów (treści w dwóch wersjach językowych polskiej i niemieckiej, plików graficznych i multimedialnych) przekazywanych przez Zamawiającego. Zamawiający będzie przesyłał Wykonawcy materiały w dwóch wersjach językowych polskiej i niemieckiej do umieszczenia na stronie drogą elektroniczną. Wykonawca umieści materiały przekazane przez Zamawiającego na stronie w ciągu 24 godzin od momentu ich otrzymania (dot. dni roboczych)
- b) **utrzymanie i obsługę techniczną**:
	- aktualizacja strony, wersji systemu CMS oraz komponentów, modułów i pluginów, dokonywanie zmian w kodzie, nie powodujące negatywnych zmian w funkcjonalności oraz zapewniając kompatybilność z innymi stronami,
	- pomoc techniczną w przypadku błędów, zgłoszonych telefonicznie bądź e-mailowo przez Zamawiającego,
	- asysta informatyczna w formie zdalnej komunikacji, np. telefonicznych lub e-mailowych konsultacji merytorycznych. Asysta przebiegać będzie w dni robocze tj. od poniedziałku do piątku, w godzinach 8.00 – 16.00.

# **2. Szczegóły dotyczące utrzymania i obsługi technicznej**

- a) W okresie trwania umowy błędy w środowisku produkcyjnym usuwane będą w rygorach określonych w pkt b) wg następującej klasyfikacji:
	- **Błąd krytyczny** błąd, któremu towarzyszy wystąpienie, co najmniej jednego z następujących objawów:
	- niedostępność systemu lub interfejsu,
	- niedostępność bądź istotna wada w działaniu jednej (lub więcej) kluczowych funkcjonalności systemu,
	- **Błąd klasy średniej -** błąd, któremu towarzyszy wystąpienie, co najmniej jednego z następujących objawów:

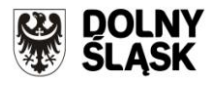

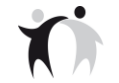

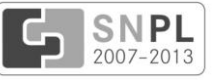

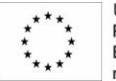

Projekt współfinansowany przez Unię Europejską ze środków Europejskiego Funduszu Rozwoju Regionalnego w ramach Programu Operacyjnego Współpracy Transgranicznej Polska – Saksonia 2007-2013.

- $\checkmark$  odczuwalne zachwianie dostępności, stabilności lub wydajności (spowolnienie) co najmniej jednego składnika funkcjonalnego systemu;
- ograniczenie realizacji co najmniej jednej z funkcji systemu;
- **Błąd klasy niskiej -** błąd, któremu towarzyszy wystąpienie, następujących objawów (ale możliwe jest obejście błędu):
- zakłócenie pracy systemu mogące mieć wpływ na jego funkcjonalność, natomiast nie ograniczające zdolności operacyjnych systemu;
- $\checkmark$  każdy inny problem nie wymieniony w powyższych kategoriach.

b) Zasady świadczenia obsługi technicznej w okresie obowiązywania umowy. Poziomy (SLA) zgłaszanych błędów:

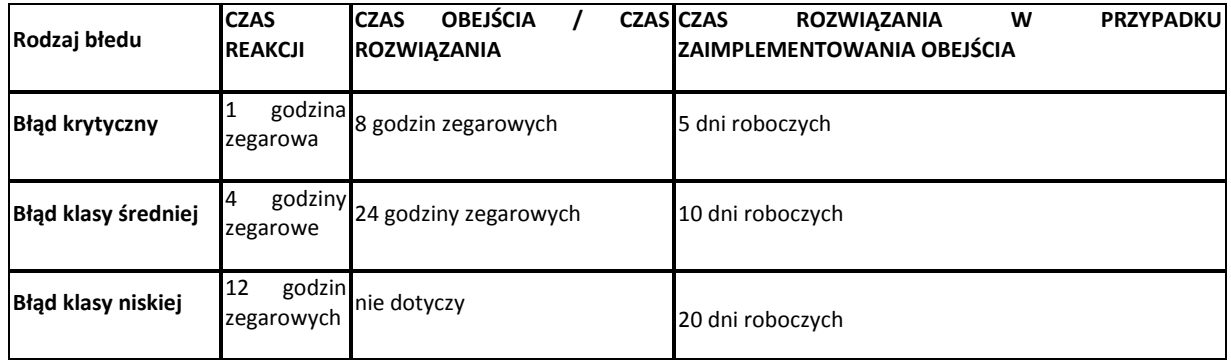

- Wykonawca świadczący ww. usługę zobowiązuje się do :
- dostarczenia Rozwiązań Błędów / Obejść, określonych w Zgłoszeniach Serwisowych,
- bieżącego aktualizowania Dokumentacji Systemu i w razie konieczności dostarczenia wraz z protokołem odbioru (za dany kwartał) wykupionych licencji na Urząd Marszałkowski Województwa Dolnośląskiego do wprowadzonych zmian.
- Wykonawca może zaproponować aplikację do zgłaszania błędów.
- Podczas zgłaszania błędów Zamawiający określa wstępnie rodzaj błędu, który następnie jest weryfikowany przez Wykonawcę.
- Klasa Błędu określona przez Zamawiającego w Zgłoszeniu Serwisowym jest wiążąca dla Wykonawcy, chyba, że Wykonawca udokumentuje, że Klasa Błędu jest inna, a Zamawiający zgodzi się z tą argumentacją. Jeśli Zamawiający odrzuci argumentację Dostawcy o zmianie Klasy Błędu, Klasa Błędu pozostaje taka sama jak w Zgłoszeniu Serwisowym pierwotnie określona przez Zamawiającego, czasy naprawy liczone są wg. tej Klasy a naliczenie czasów dostarczenia obejścia/rozwiązania nie ulega zawieszeniu.
- Gotowość serwisową określa się na: 8h/5 dni w tygodniu (od poniedziałku do piątku)/ godz. 8:00-16:00
- W przypadku przekazania poprawki do testowania czas wskazany w tabeli ulega zawieszeniu. Jeżeli test poprawki zakończy się wynikiem negatywnym, czas Rozwiązania z zaczyna biec ponownie (z uwzględnieniem czasu, który upłynął do momentu zawieszenia jego biegu).

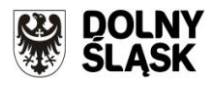

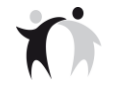

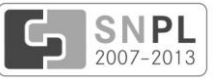

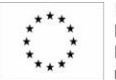

Projekt współfinansowany przez Unię Europejską ze środków Europejskiego Funduszu Rozwoju Regionalnego w ramach Programu Operacyjnego Współpracy Transgranicznej Polska – Saksonia 2007-2013.

- Poprawka błędu wykrytego na środowisku produkcyjnym jest uznana za  $\bullet$ dostarczoną (zatrzymanie zliczania czasu SLA) w przypadku, gdy jest dostarczona do Zamawiającego po testach wewnętrznych Wykonawcy wykonanych przez Wykonawcę.
- Strony mogą ustalić inny, krótszy termin wykonania obsługi Zgłoszenia Serwisowego w stosunku do terminów określonych w pkt. V. 2. b) niniejszego Załącznika.
- W przypadku niedostarczenia przez Wykonawcę rozwiązania Błędu w terminie wskazanym w tabeli zawartej w pkt. V.2.b), Zamawiający będzie mógł domagać się od Wykonawcy zapłaty kary umownej w wysokości zgodnej z tabelą poniżej:

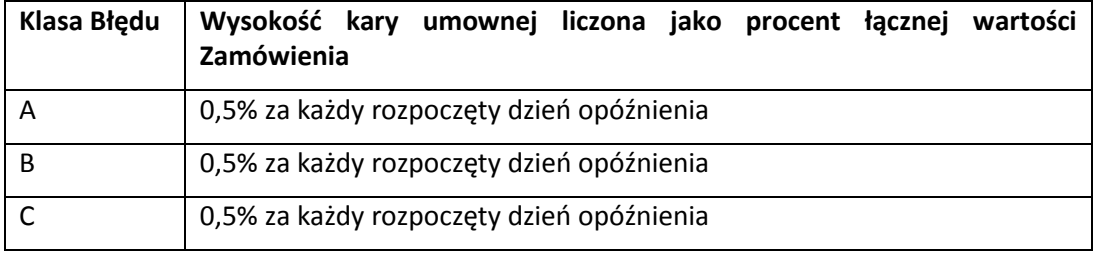

W przypadku, jeżeli poniesiona przez Zamawiającego szkoda przewyższa wysokość kary umownej, Zamawiający uprawniony jest do dochodzenia odszkodowania uzupełniającego na zasadach ogólnych, z zastrzeżeniem zawartych w Umowie ograniczeń odpowiedzialności Wykonawcy.